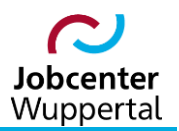

**KDN.sozial Fallmanagement für Jobcenter (kurz: FMG.job)**

# **Fallbeispiele zu Kundenabmeldung und Statuswechsel**

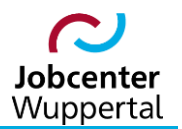

# **Inhalt**

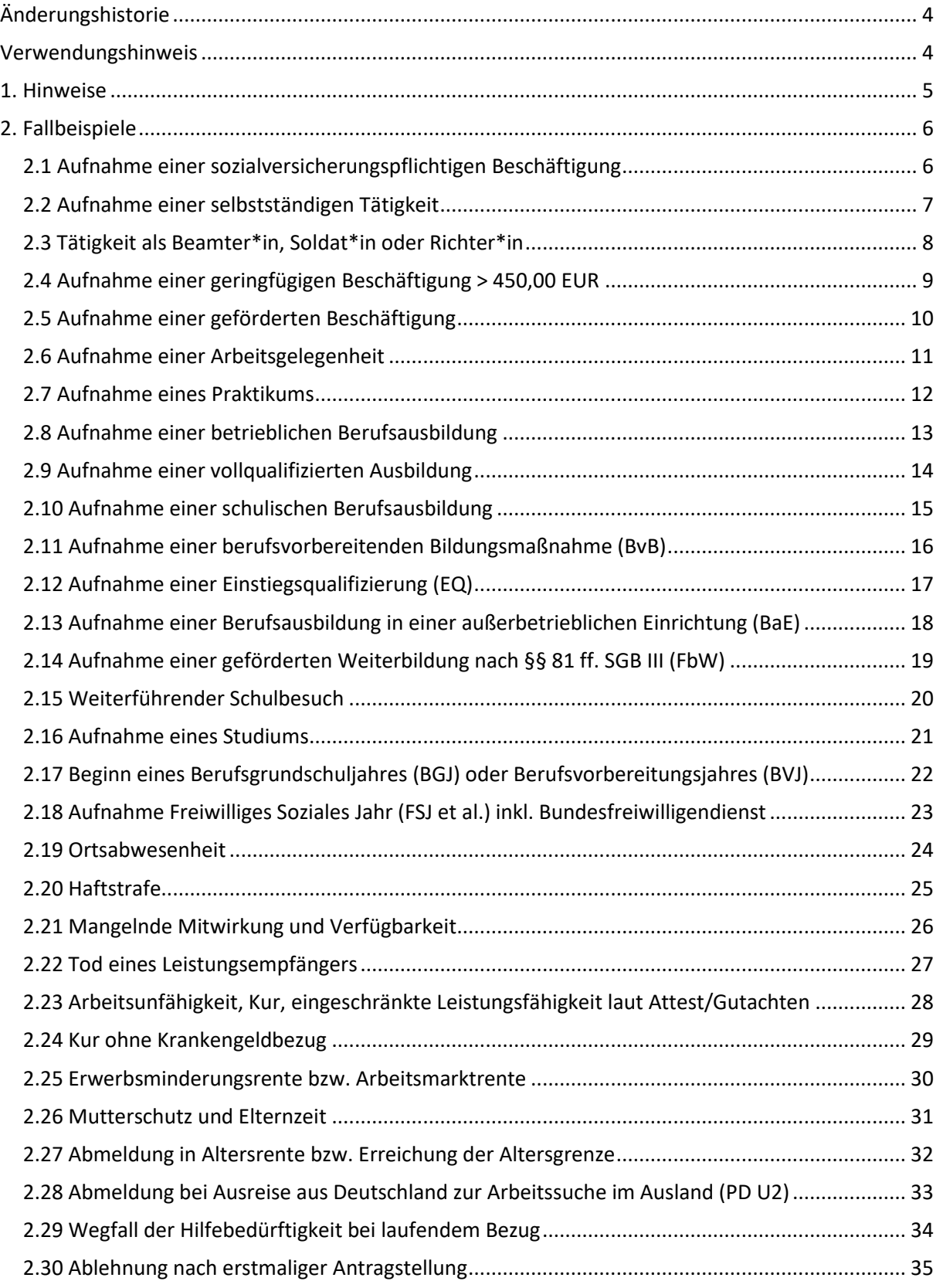

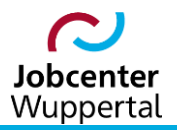

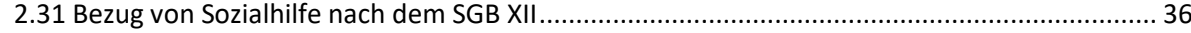

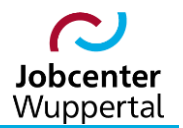

# <span id="page-3-0"></span>**Änderungshistorie**

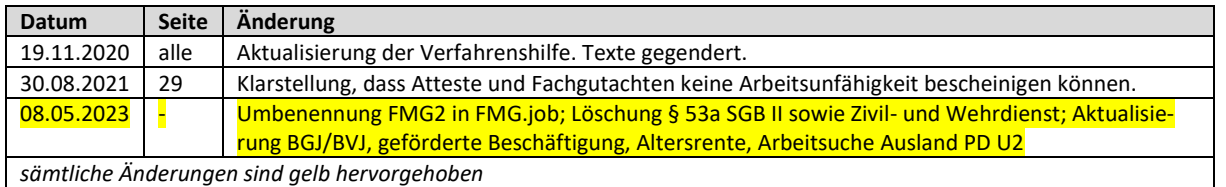

## <span id="page-3-1"></span>**Verwendungshinweis**

Die vorliegende Arbeitshilfe ist in all ihren Teilen urheberrechtlich geschützt. Alle Rechte vorbehalten, insbesondere das Recht der Übersetzung, des Vortrags, der Reproduktion, der Vervielfältigung auf fotomechanischen oder anderen Wegen und der Speicherung in elektronischen Medien.

Ungeachtet der Sorgfalt, die auf die Erstellung von Text, Abbildungen und Programmen verwendet wurde, kann die Jobcenter Wuppertal AöR für mögliche Fehler und deren Folge keine juristische Verantwortung oder irgendeine Haftung übernehmen.

Die in dieser Arbeitshilfe möglicherweise wiedergegebenen Gebrauchsnahmen, Handelsnamen, Warenbezeichnungen usw. können auch ohne besondere Kennzeichnung Marken sein und als solche den gesetzlichen Bestimmungen unterliegen.

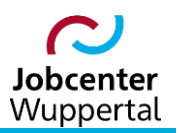

### <span id="page-4-0"></span>**1. Hinweise**

Kundenabmeldungen und Statuswechsel sind in der Historie der Kundendokumentation zu dokumentieren. Gegebenenfalls sind Wiedervorlagen, z.B. zur Überwachung der Beendigung der Hilfebedürftigkeit, für Rückmeldungen aus Ortsabwesenheit, als Information zur Kundenabmeldung und zum Statuswechsel an entsprechende Fachkräfte etc. erforderlich.

Das Erzielen von Erwerbseinkommen ist nicht immer gleichzeitig verbunden mit der Beendigung der Hilfebedürftigkeit! Im Rechtskreis SGB II erfolgt deshalb eine Kundenabmeldung der Mitglieder einer Bedarfsgemeinschaft (BG) im FMG.job in der Regel nur, wenn die Hilfebedürftigkeit für alle BG-Mitglieder beendet wird. Dabei ist zu beachten, dass der\*die Kunde\*in im Einzelfall bei bestimmten Förderungen den Status "arbeitsuchend" erhält. Ausnahme bildet hier z.B. der\*die nach § 7 Abs. 3 Nr. 4 SGB II im Haushalt lebende Jugendliche, der\*die seinen\*ihren Lebensunterhalt selber bestreiten kann. Diese\*er Kunde\*in ist etwa im FMG.job abzumelden.

Im Einzelfall ist bei einer Kundenabmeldung zu beachten, dass der\*die erwerbsfähige Leistungsberechtigte trotz Wegfall der Hilfebedürftigkeit weiterhin im Status arbeitsuchend zu führen ist. Die Mitglieder der BG sind dagegen – sollten sie sich nicht freiwillig bei der Bundesagentur für Arbeit im Rechtskreis SGB III arbeitslos ohne Leistungsbezug melden – abzumelden.

Zu weiteren Informationen bzgl. der Kundenabmeldung siehe  $\rightarrow$  2.01 Kundenabmeldung, BaEL und [Arbeitsvermittlungsstatus.](https://sw0124/dms/r/071049f1-f7ed-51d8-9947-fb213b373ba2/o2/PS20942427)

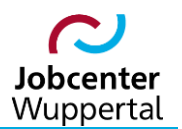

# <span id="page-5-0"></span>**2. Fallbeispiele**

#### <span id="page-5-1"></span>**2.1 Aufnahme einer sozialversicherungspflichtigen Beschäftigung**

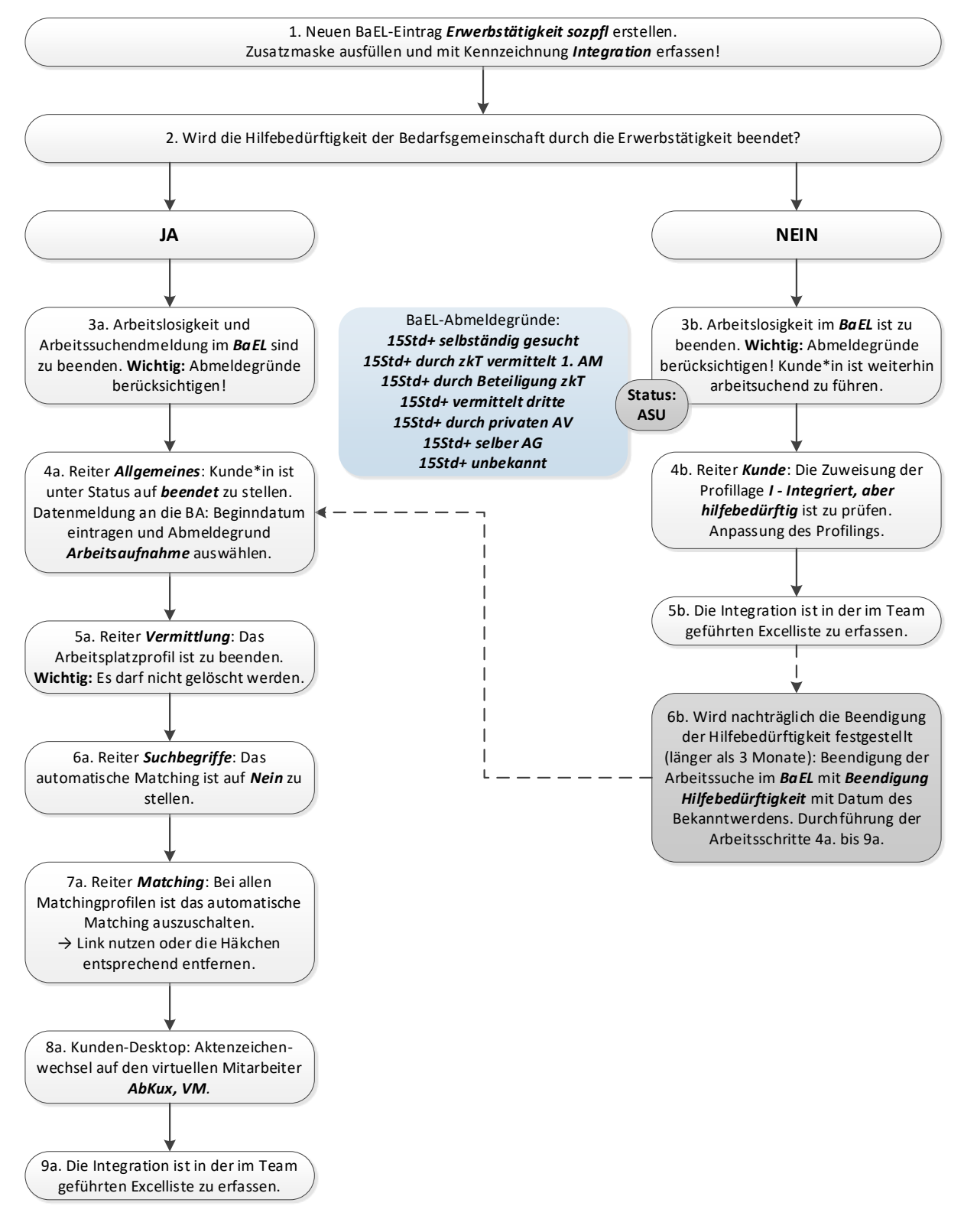

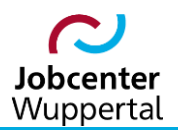

<span id="page-6-0"></span>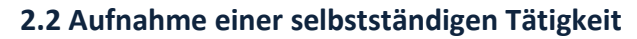

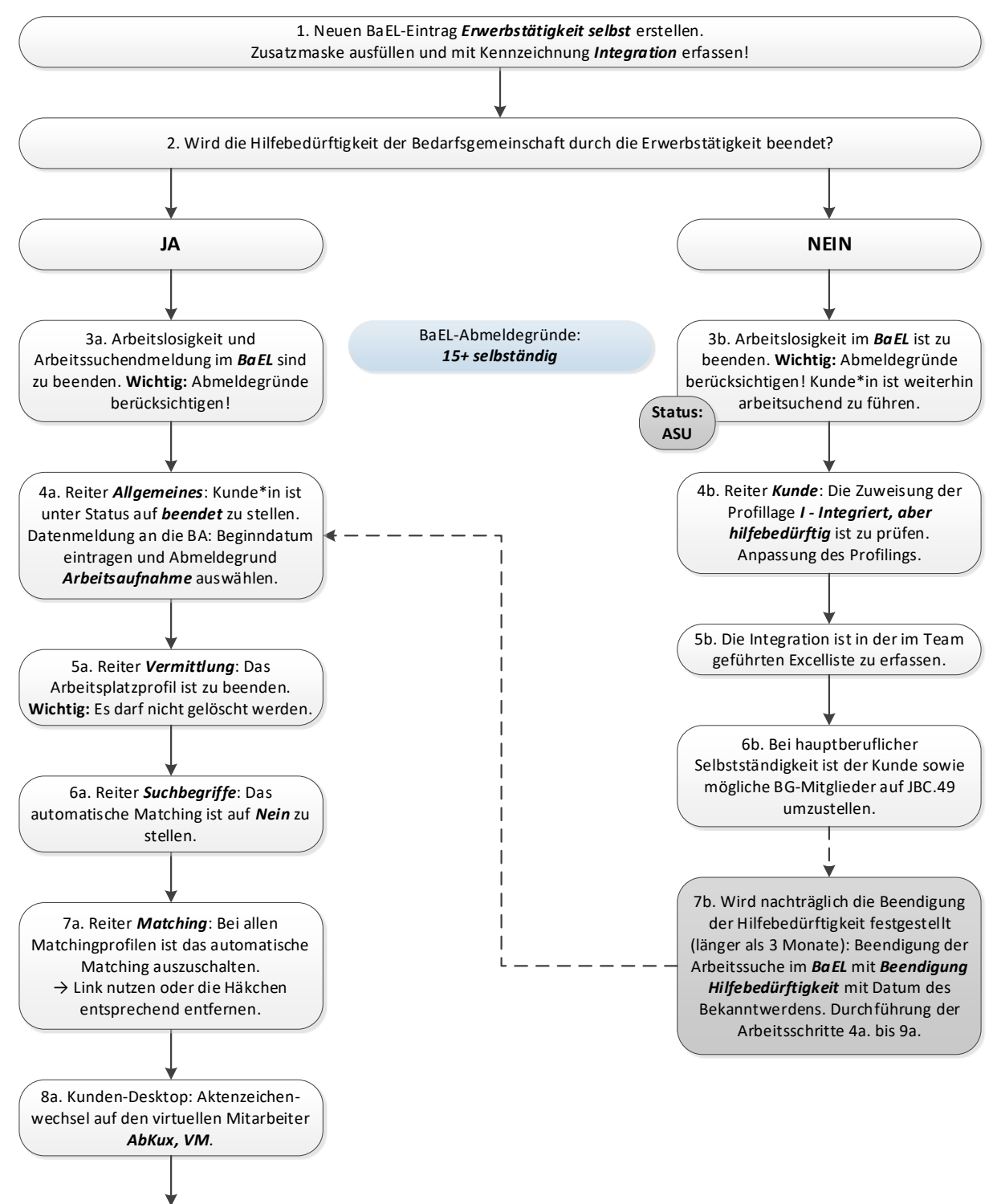

9a. Die Integration ist in der im Team geführten Excelliste zu erfassen.

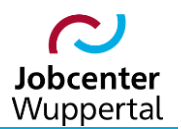

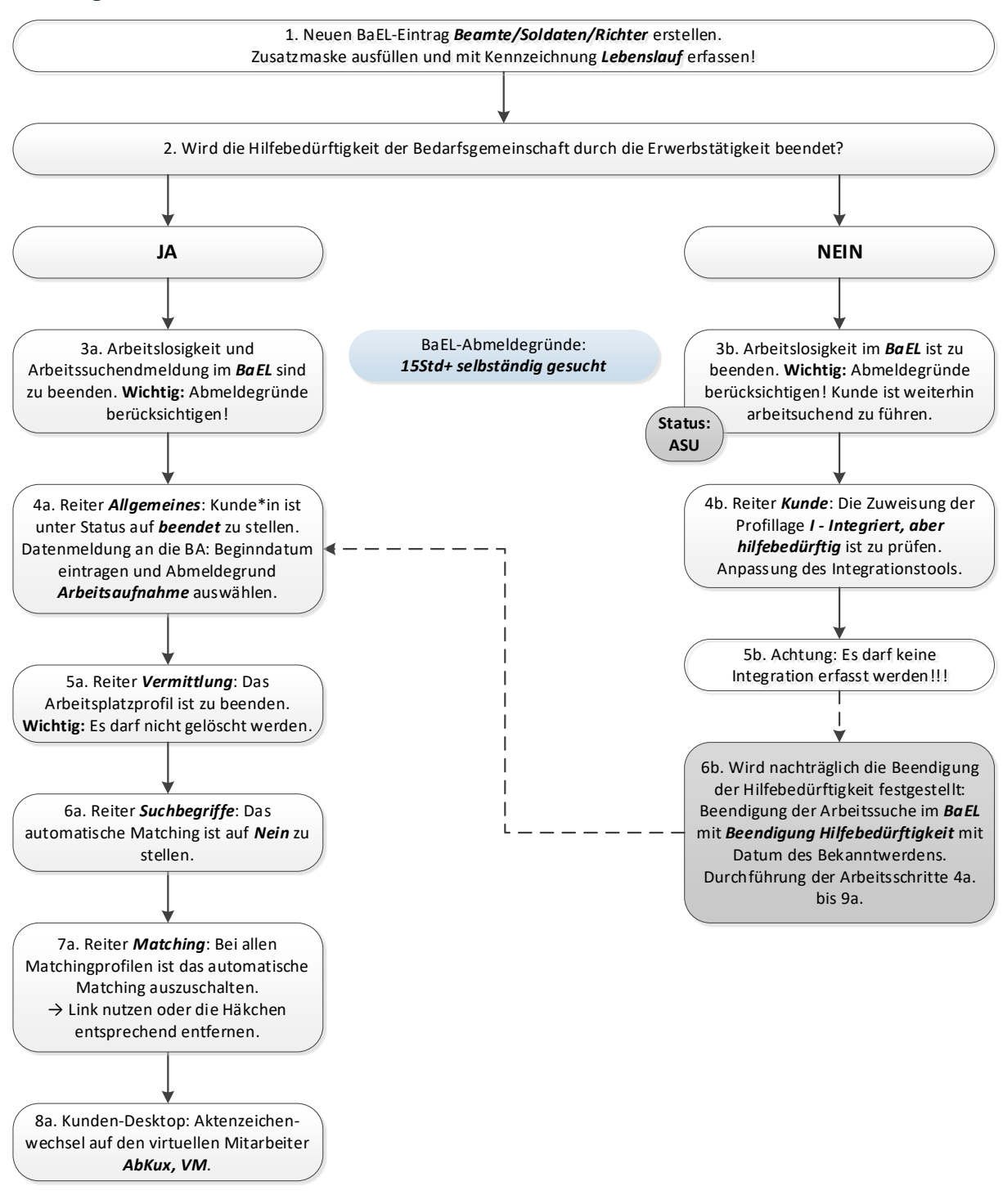

#### <span id="page-7-0"></span>**2.3 Tätigkeit als Beamter\*in, Soldat\*in oder Richter\*in**

#### <span id="page-8-0"></span>**2.4 Aufnahme einer geringfügigen Beschäftigung > 450,00 EUR**

(Nur anzuwenden, sofern die Aufnahme einer weiteren geringfügigen Beschäftigung zu einem Einkommen über 450,00 EUR führt!)

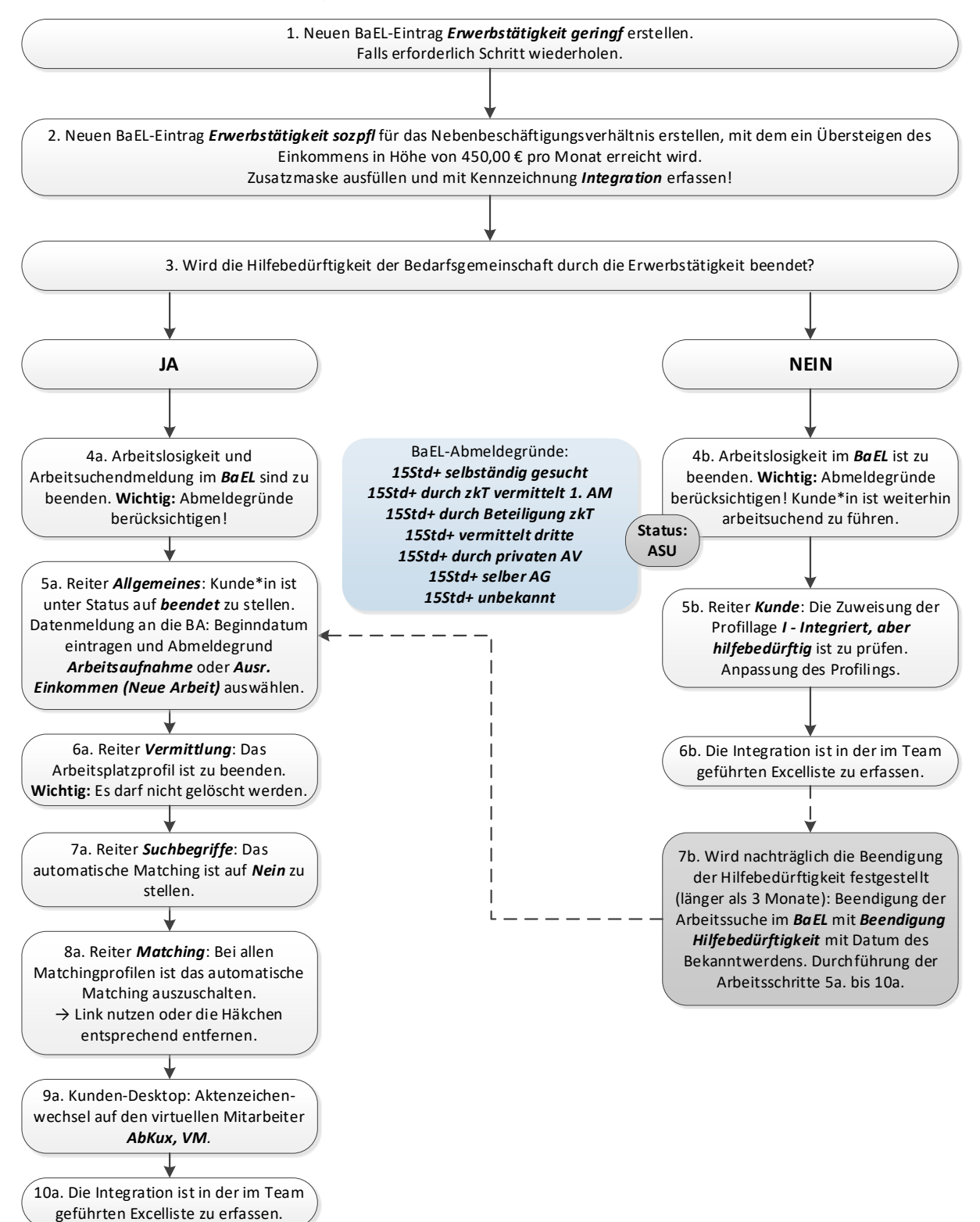

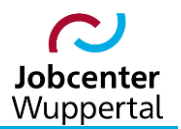

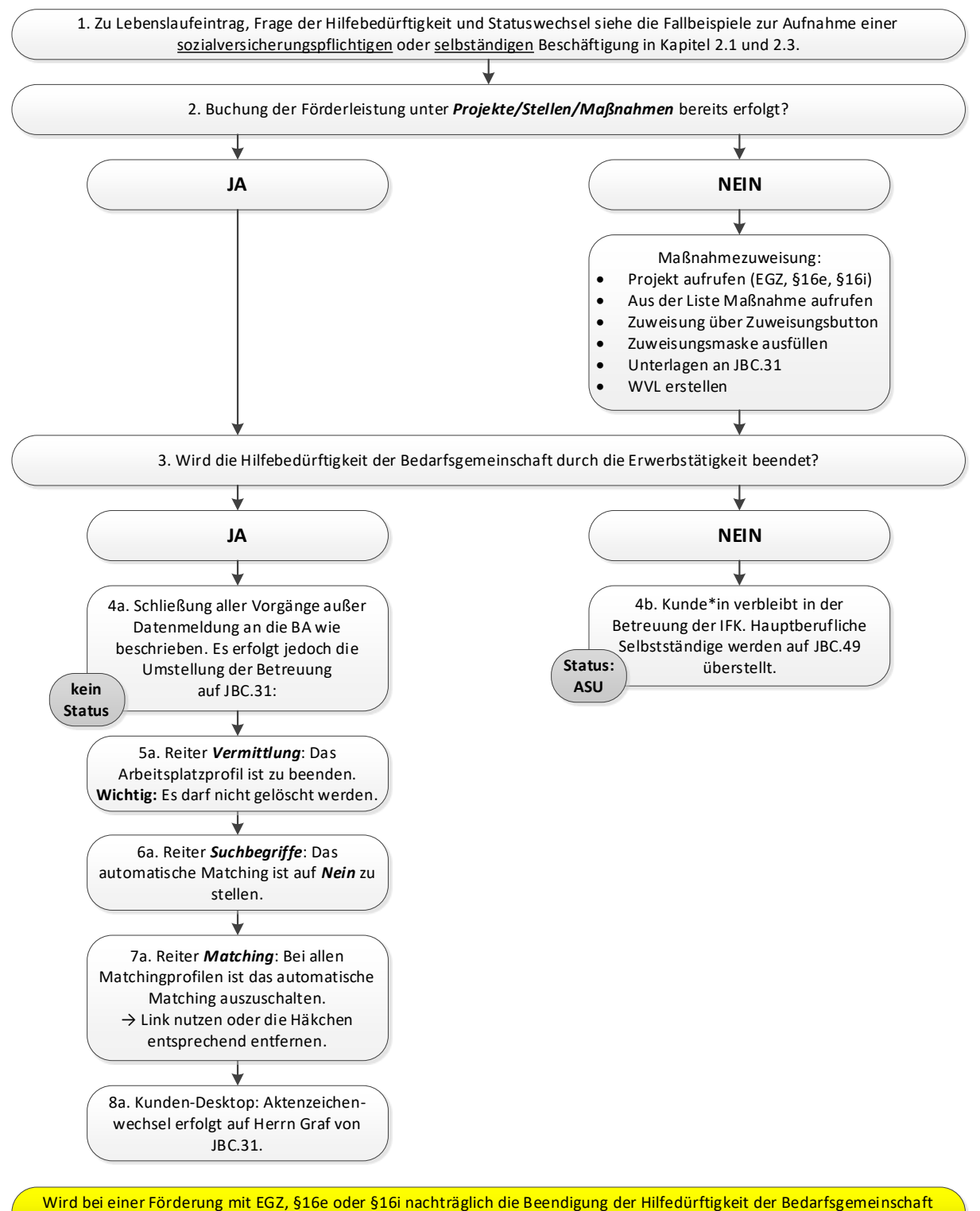

#### <span id="page-9-0"></span>**2.5 Aufnahme einer geförderten Beschäftigung**

festgestellt, sind jedoch die Mitglieder der BG abzumelden.

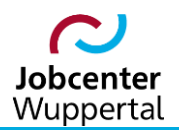

<span id="page-10-0"></span>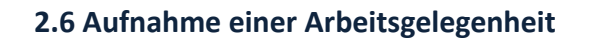

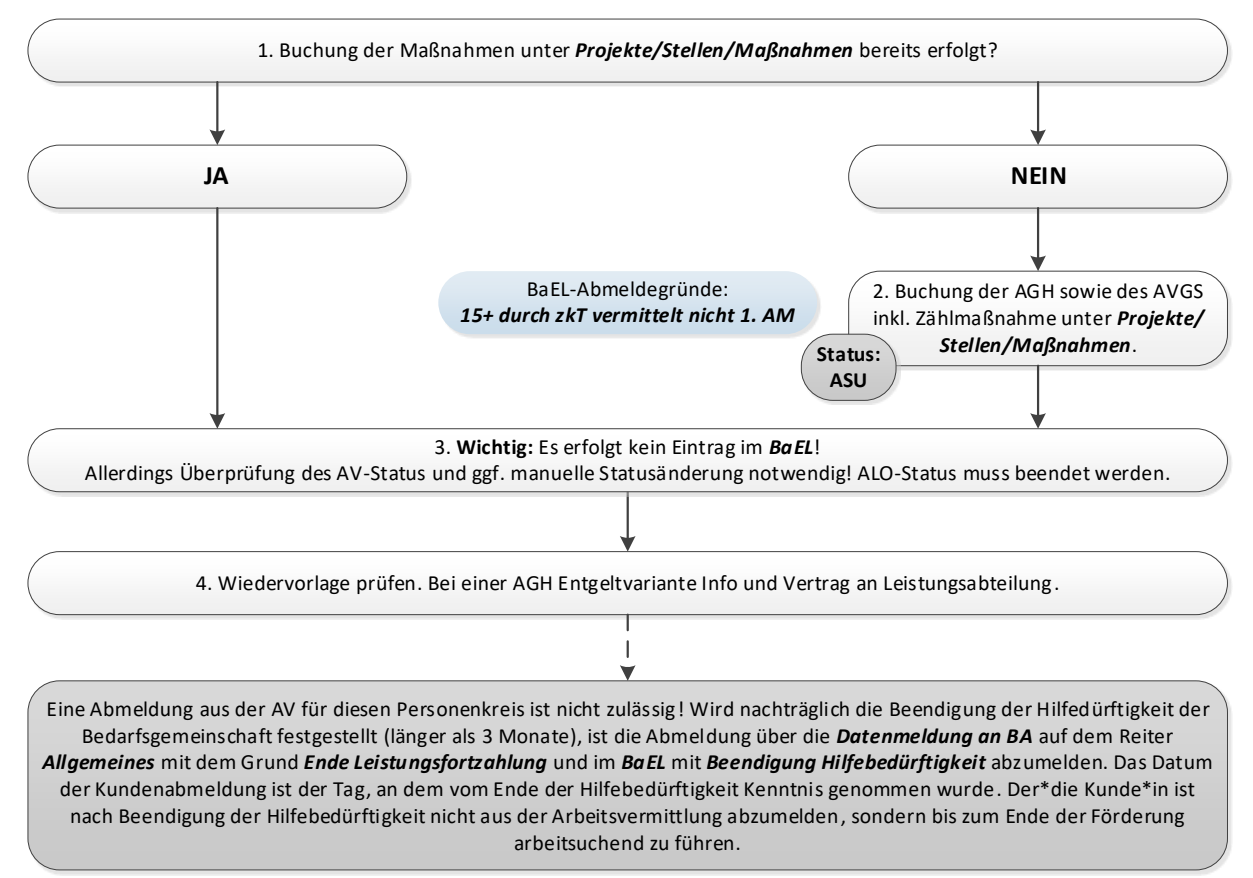

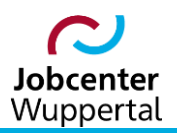

#### <span id="page-11-0"></span>**2.7 Aufnahme eines Praktikums**

(In dieser Kategorie sind ausschließlich unentgeltliche Praktika zu erfassen. Sozialversicherungspflichtige oder geringfügig entlohnte Praktika sind unter den Ausprägungen "Erwerbstätigkeit sozialversicherungspflichtig" bzw. "Erwerbstätigkeit geringfügig" zu melden!)

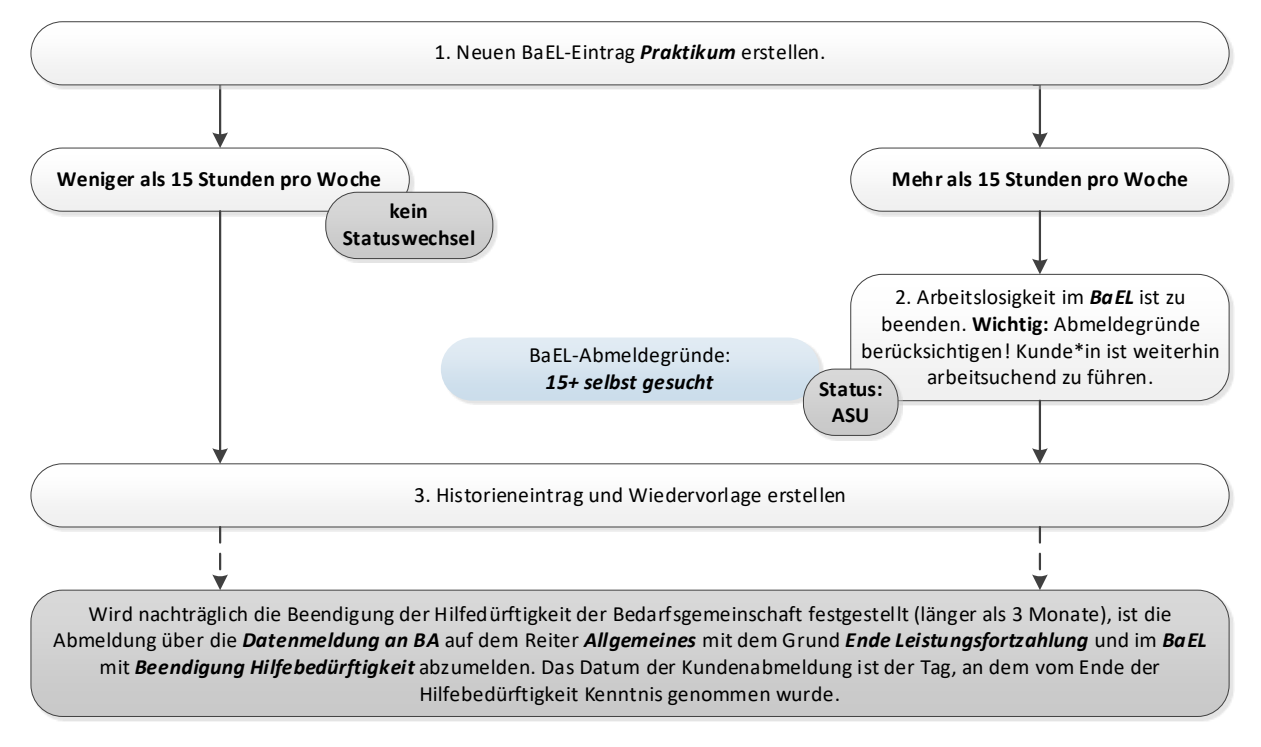

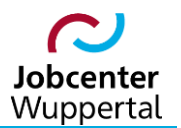

#### <span id="page-12-0"></span>**2.8 Aufnahme einer betrieblichen Berufsausbildung**

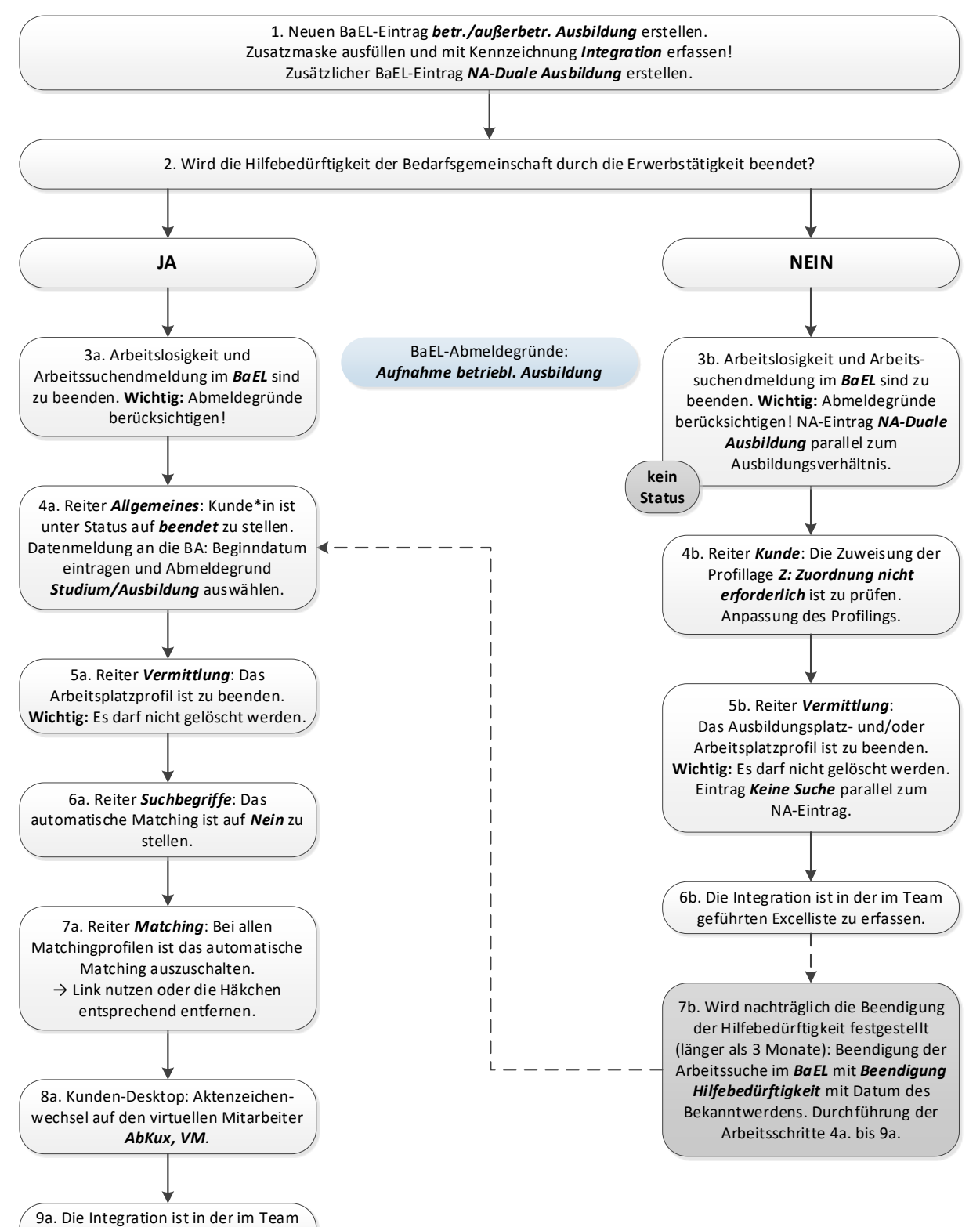

geführten Excelliste zu erfassen.

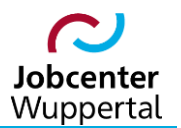

#### <span id="page-13-0"></span>**2.9 Aufnahme einer vollqualifizierten Ausbildung**

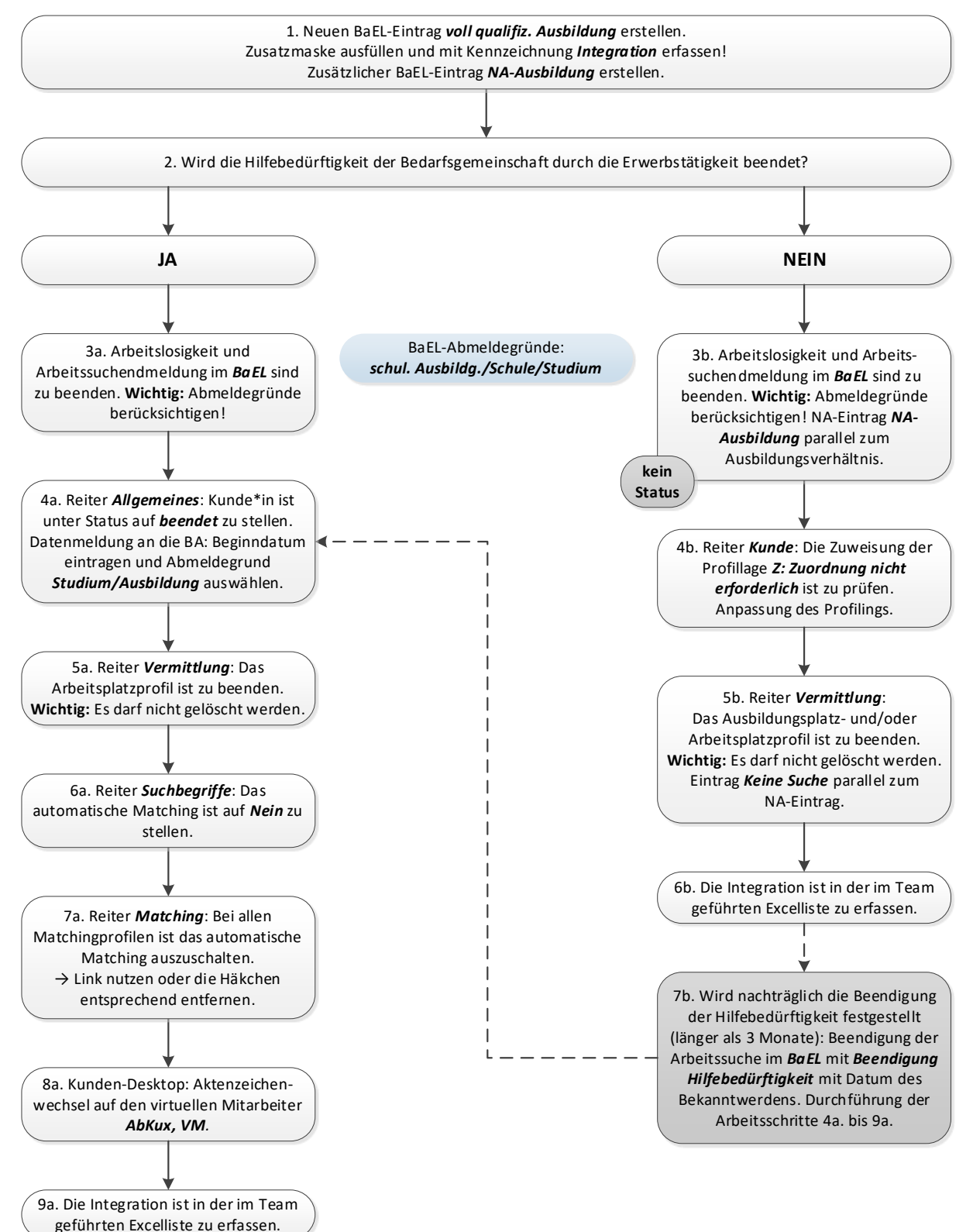

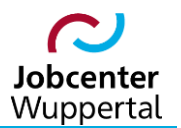

#### <span id="page-14-0"></span>**2.10 Aufnahme einer schulischen Berufsausbildung**

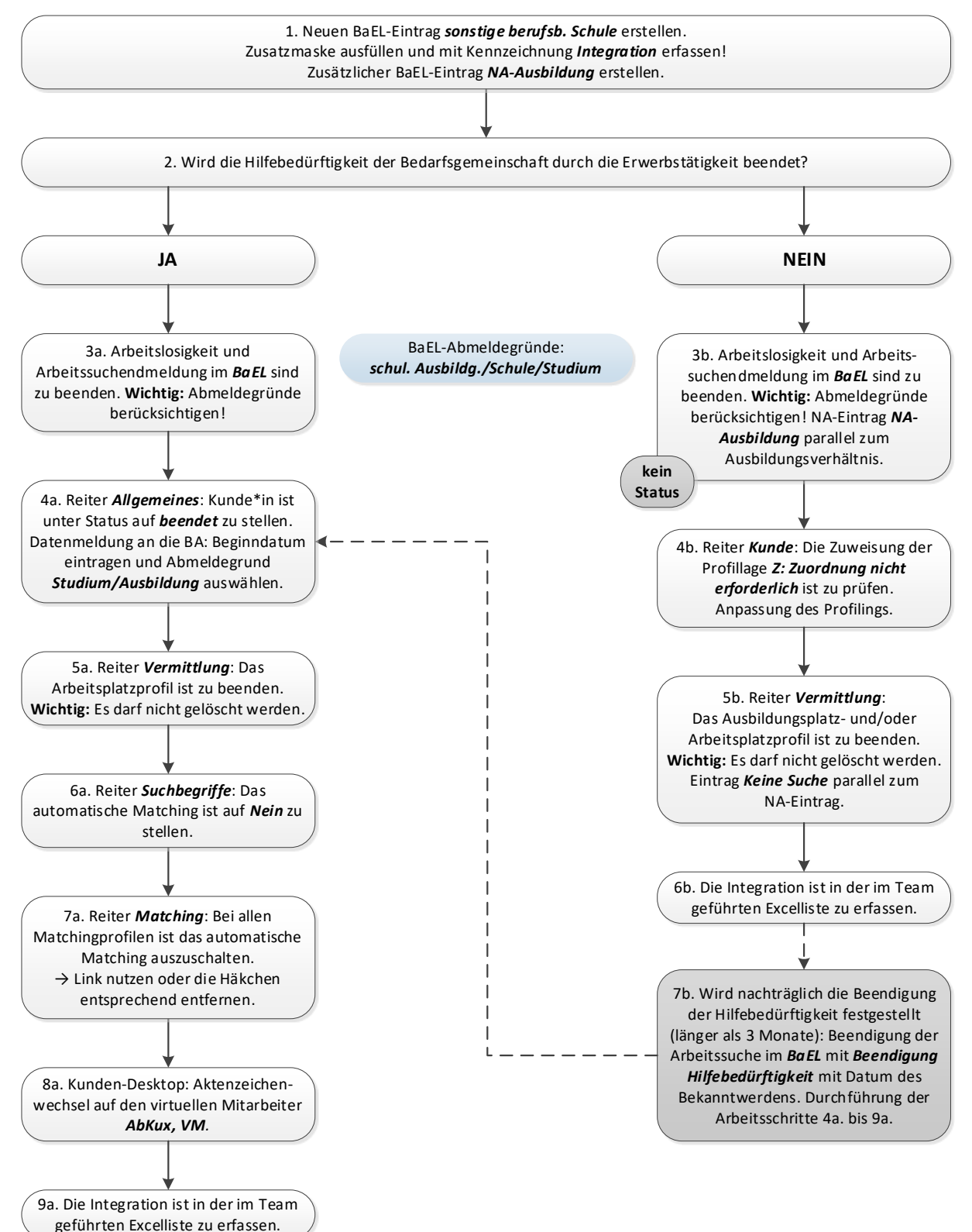

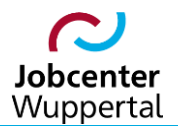

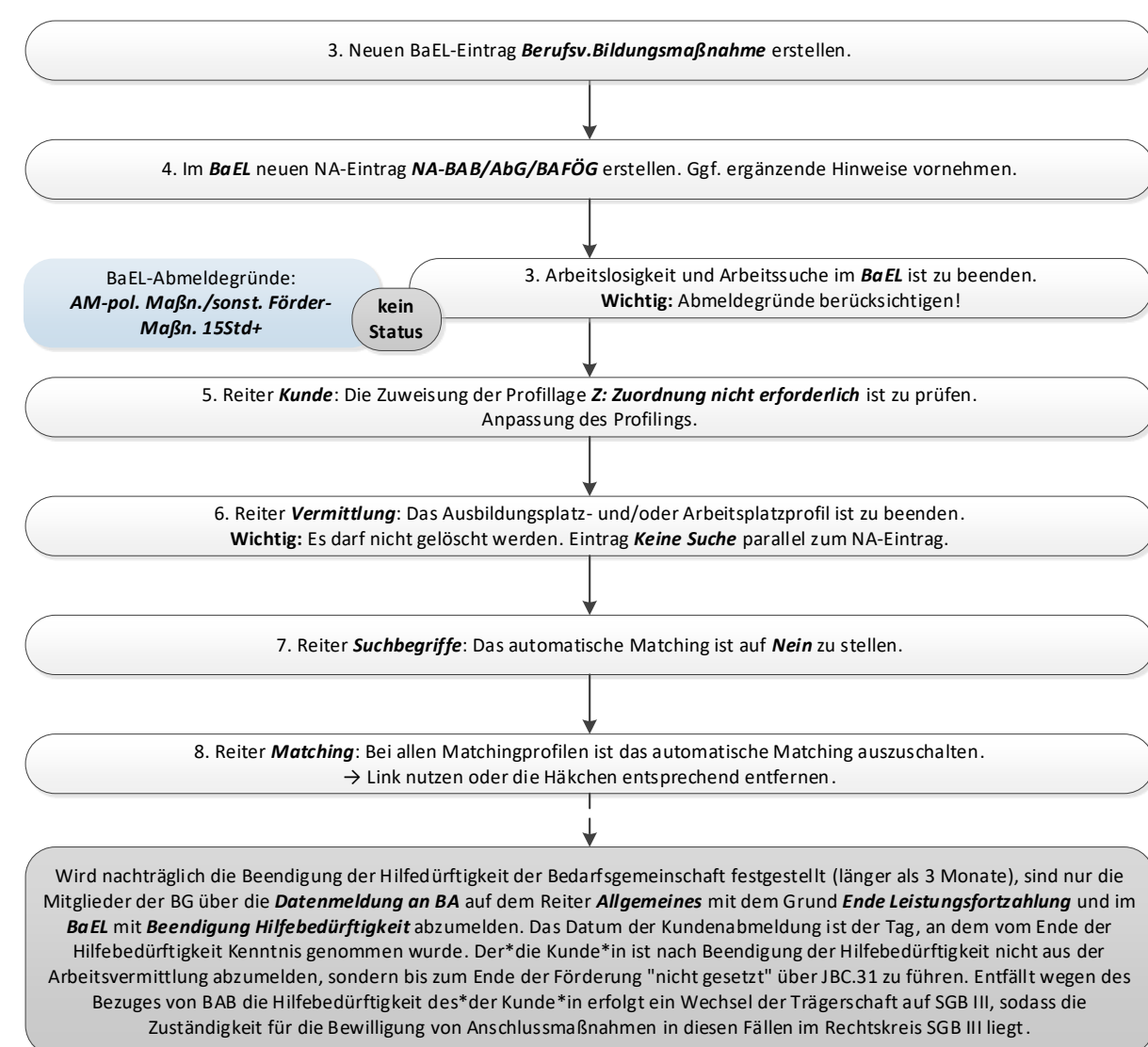

<span id="page-15-0"></span>**2.11 Aufnahme einer berufsvorbereitenden Bildungsmaßnahme (BvB)**

Bezuges von BAB die Hilfebedürftigkeit des\*der Kunde\*in erfolgt ein Wechsel der Trägerschaft auf SGB III, sodass die<br>Zuständigkeit für die Bewilligung von Anschlussmaßnahmen in diesen Fällen im Rechtskreis SGB III liegt.<br> zur BB für diese\*en Kunden\*in weiterhin bestehen.

Zuständigkeit für die Bewilligung von Anschlussmaßnahmen in diesen Fällen im Rechtskreis SGB III liegt.

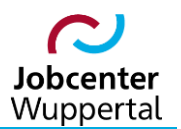

#### <span id="page-16-0"></span>**2.12 Aufnahme einer Einstiegsqualifizierung (EQ)**

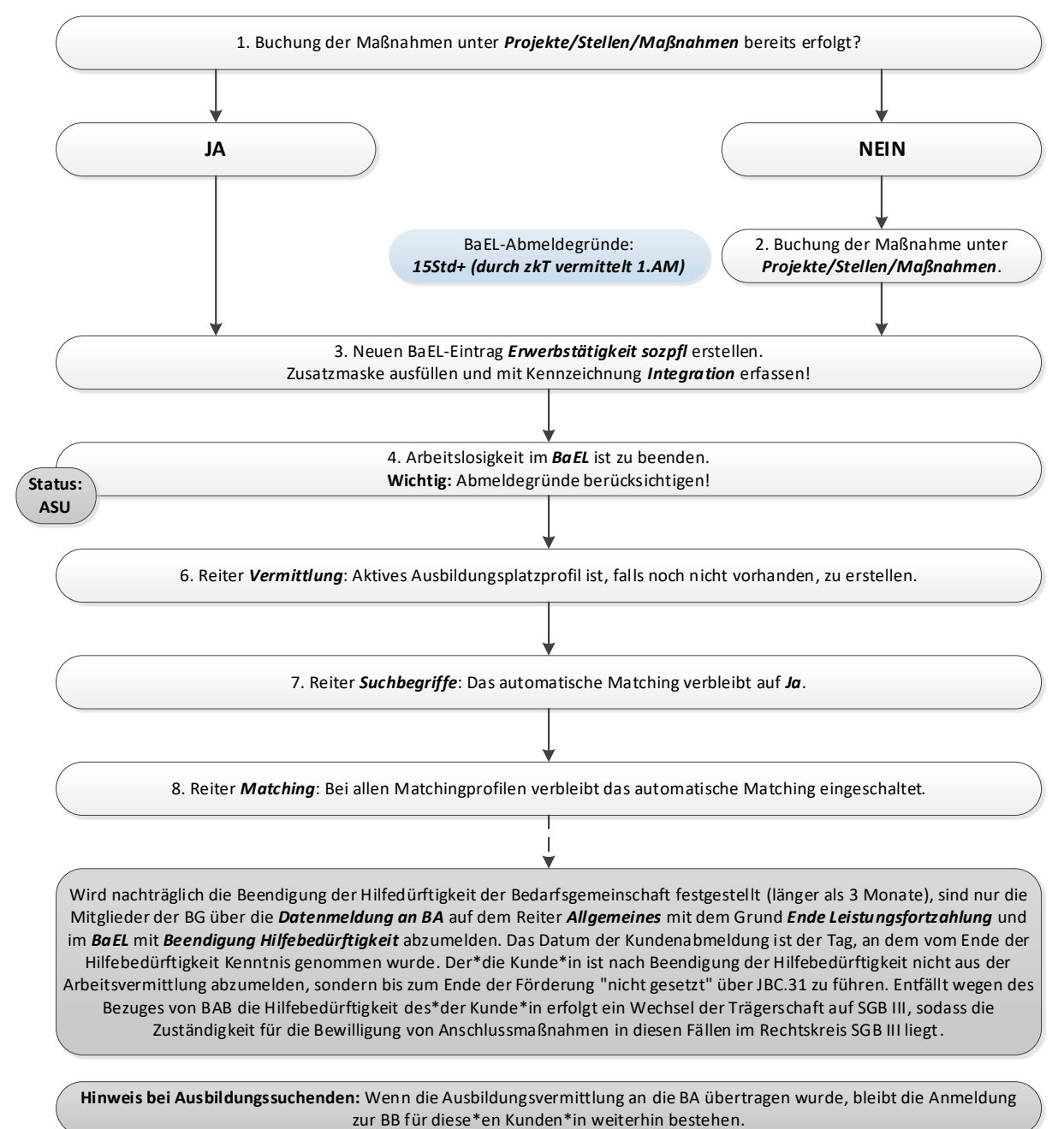

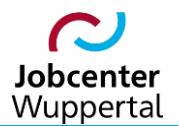

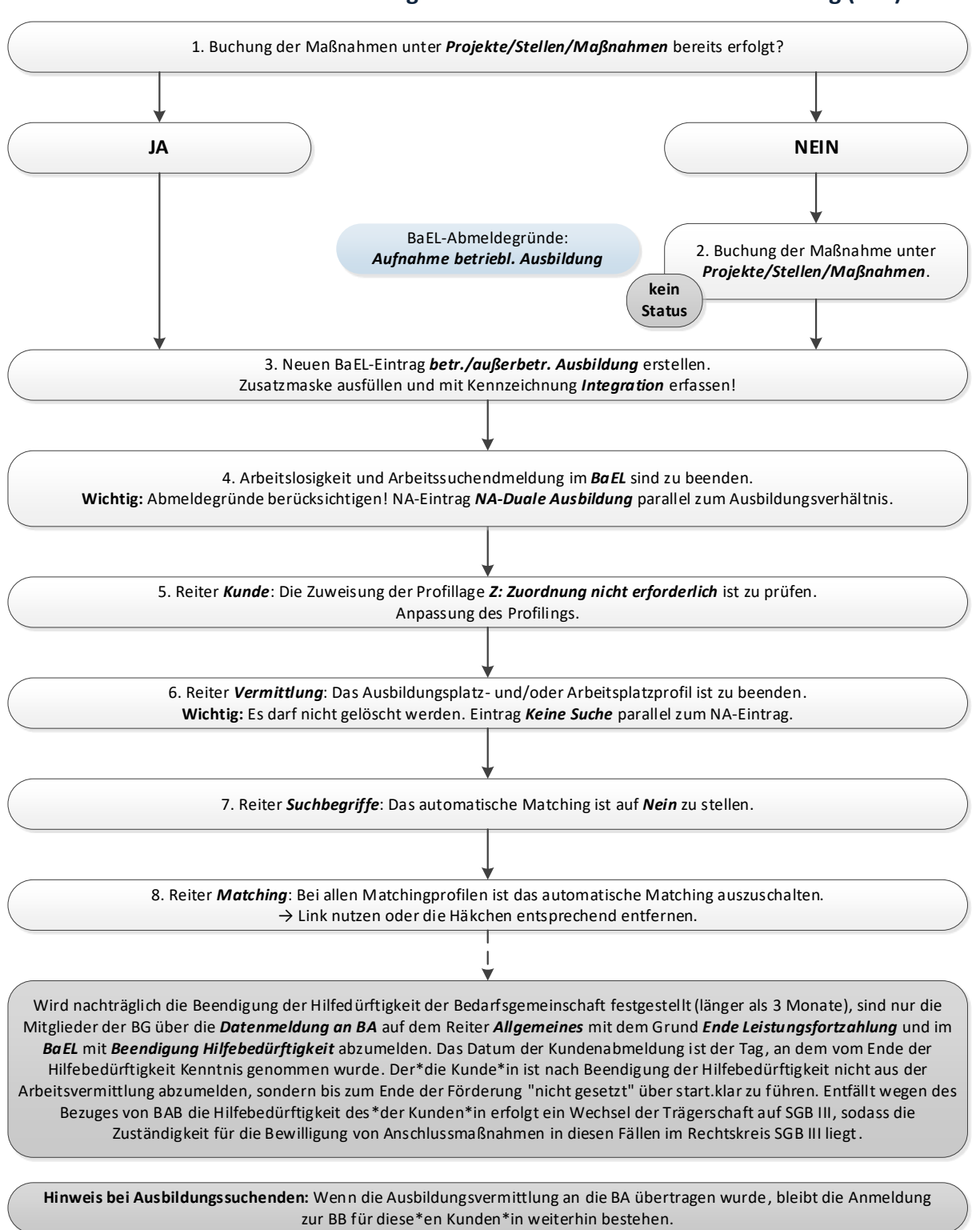

#### <span id="page-17-0"></span>**2.13 Aufnahme einer Berufsausbildung in einer außerbetrieblichen Einrichtung (BaE)**

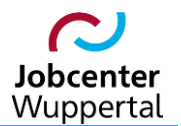

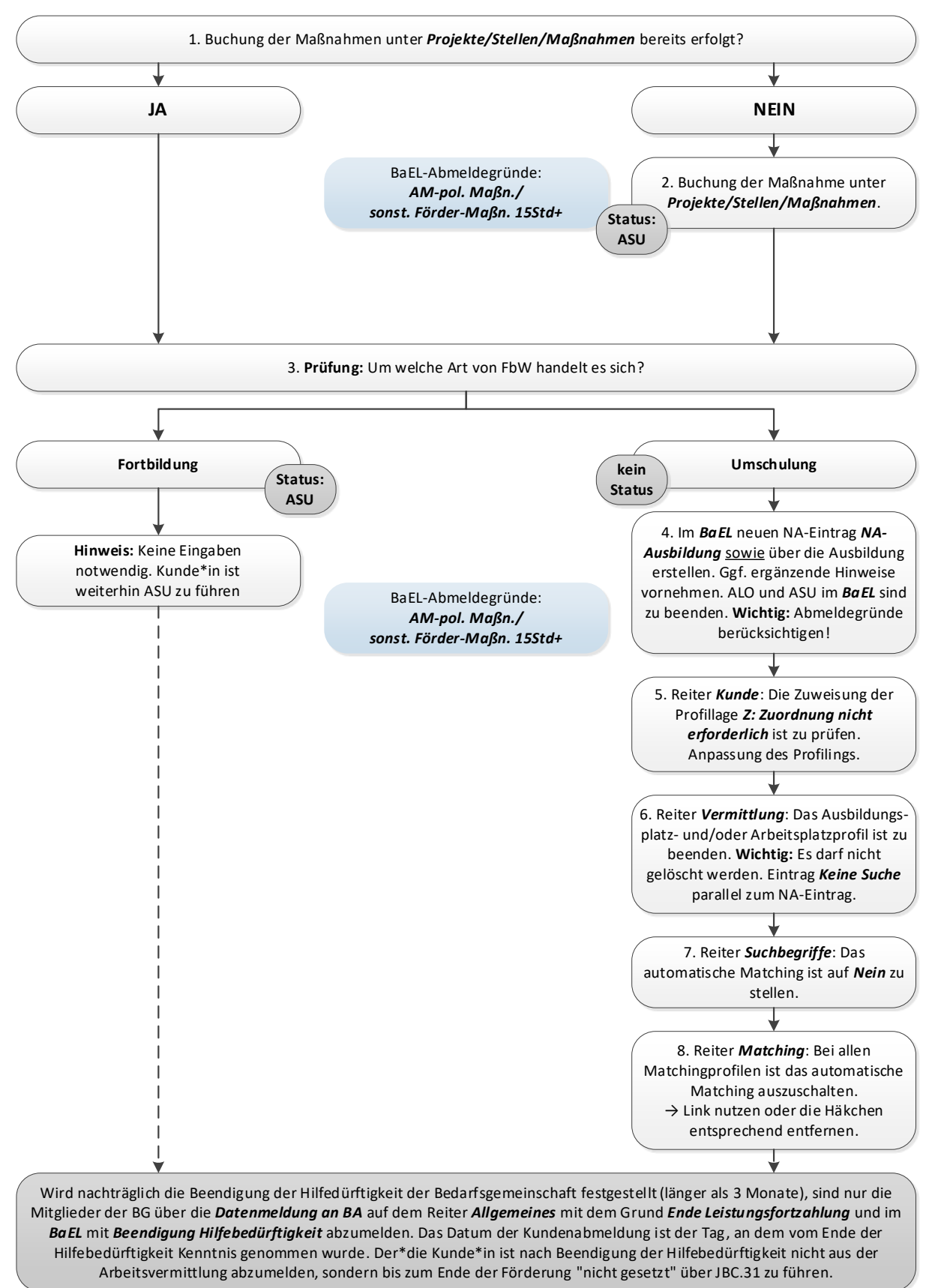

#### <span id="page-18-0"></span>**2.14 Aufnahme einer geförderten Weiterbildung nach §§ 81 ff. SGB III (FbW)**

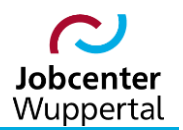

#### <span id="page-19-0"></span>**2.15 Weiterführender Schulbesuch**

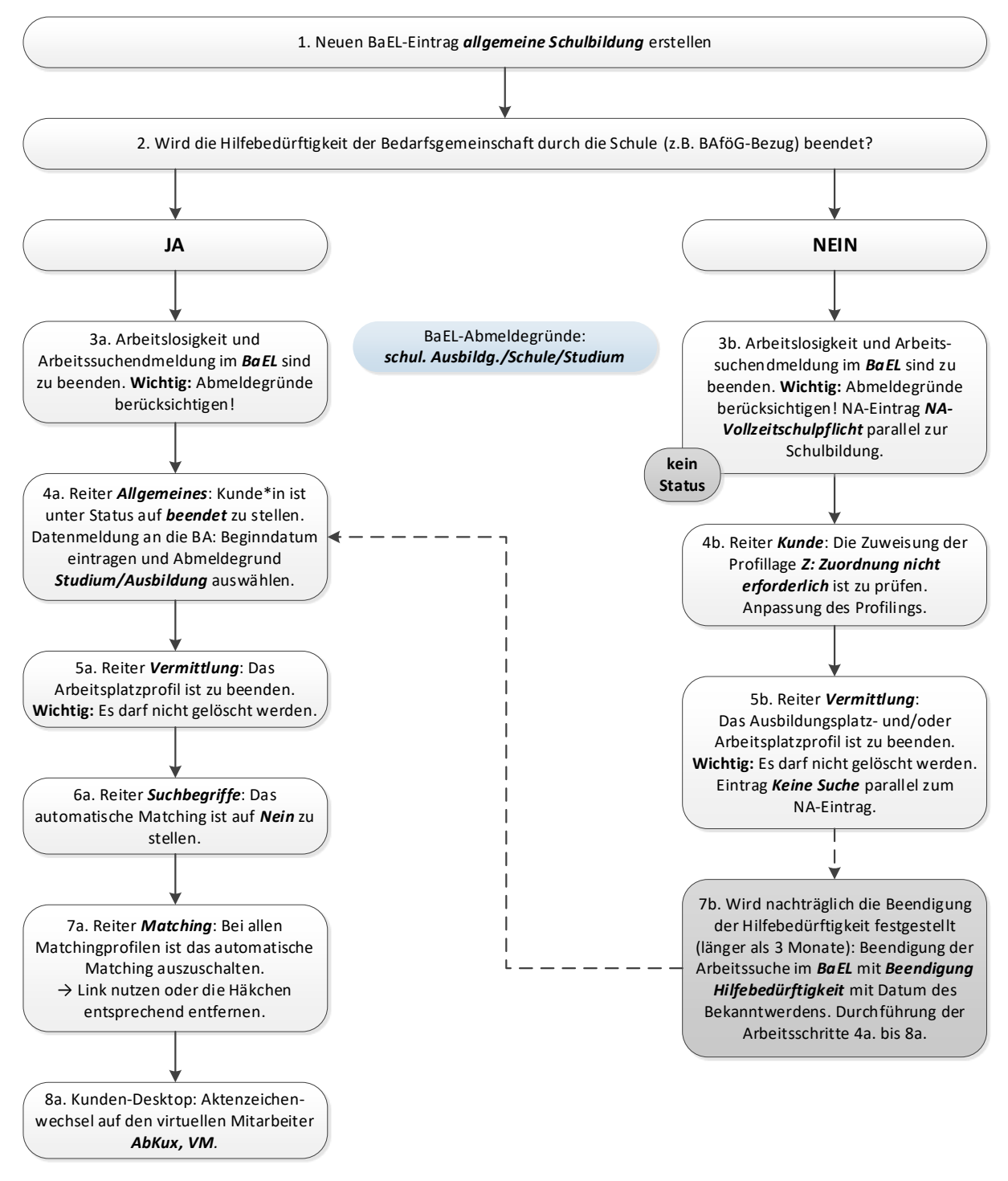

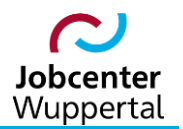

#### <span id="page-20-0"></span>**2.16 Aufnahme eines Studiums**

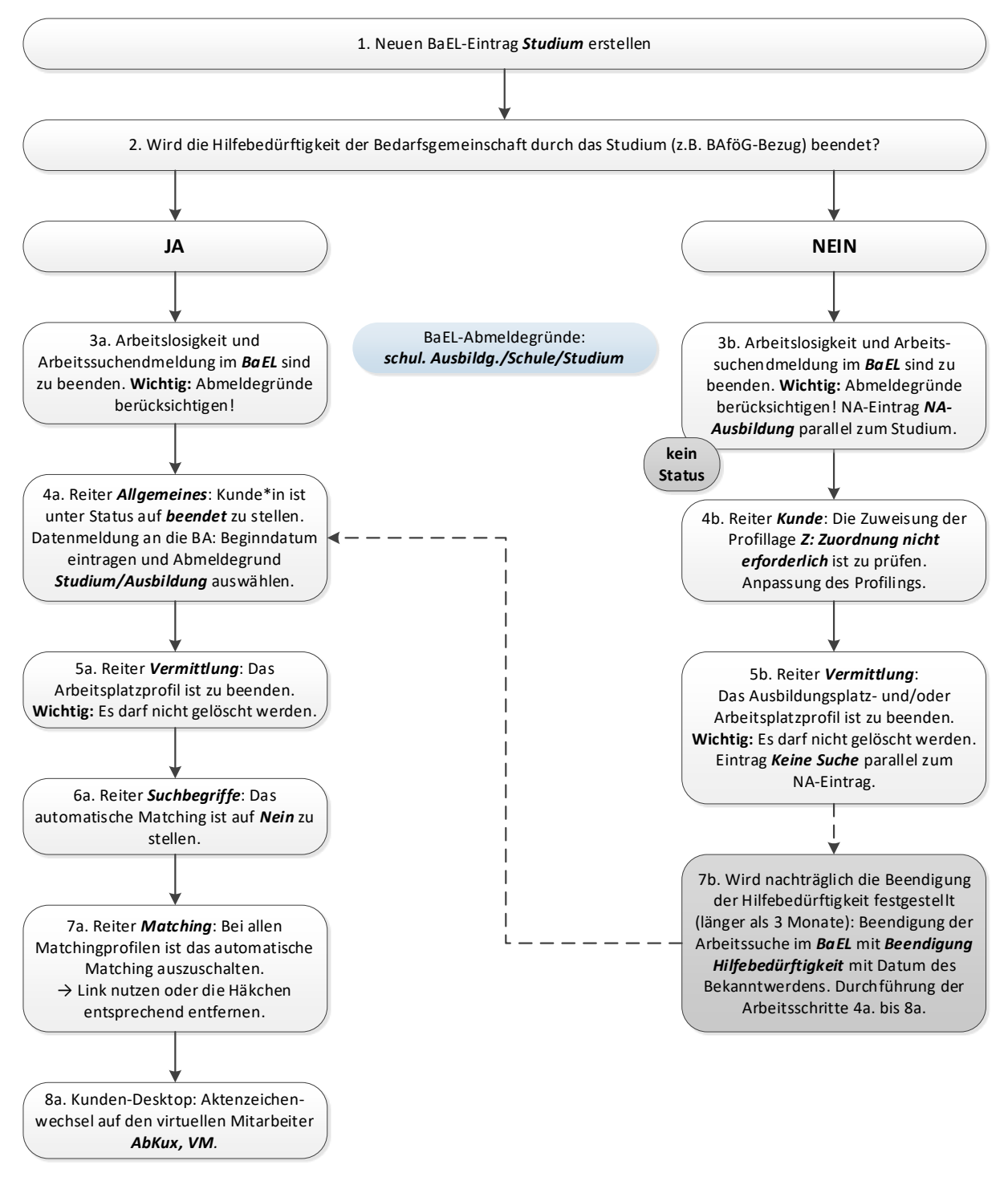

![](_page_21_Picture_0.jpeg)

![](_page_21_Figure_2.jpeg)

#### <span id="page-21-0"></span>**2.17 Beginn eines Berufsgrundschuljahres (BGJ) oder Berufsvorbereitungsjahres (BVJ)**

bleibt die Anmeldung zur BB für diese\*en Kunden\*in weiterhin bestehen.

![](_page_22_Picture_0.jpeg)

<span id="page-22-0"></span>![](_page_22_Figure_2.jpeg)

![](_page_23_Picture_0.jpeg)

#### <span id="page-23-0"></span>**2.19 Ortsabwesenheit**

![](_page_23_Figure_3.jpeg)

muss ein kompletter Neuantrag gestellt werden.

![](_page_24_Picture_0.jpeg)

![](_page_24_Figure_2.jpeg)

#### <span id="page-24-0"></span>**2.20 Haftstrafe**

**Hinweis:** Sollte der\*die Kunde\*in 2 volle Leistungsmonate nicht verfügbar gewesen sein, muss einen kompletter Neuantrag gestellt werden.

![](_page_25_Picture_0.jpeg)

#### <span id="page-25-0"></span>**2.21 Mangelnde Mitwirkung und Verfügbarkeit**

![](_page_25_Figure_3.jpeg)

**Hinweis:** Sollte der\*die Kunde\*in 2 volle Leistungsmonate nicht verfügbar gewesen sein, muss einen kompletter Neuantrag gestellt werden.

![](_page_26_Picture_0.jpeg)

#### <span id="page-26-0"></span>**2.22 Tod eines Leistungsempfängers**

![](_page_26_Figure_3.jpeg)

![](_page_27_Picture_0.jpeg)

#### <span id="page-27-0"></span>**2.23 Arbeitsunfähigkeit, Kur, eingeschränkte Leistungsfähigkeit laut Attest/Gutachten**

![](_page_27_Figure_3.jpeg)

![](_page_27_Figure_4.jpeg)

**[Falls Arbeitsunfähigkeit von Beginn an über 6 Monate oder laut ärztlichem Attest bzw. fachärztlichem Gutachten \(kein](https://sw0124/dms/r/071049f1-f7ed-51d8-9947-fb213b373ba2/o2/PS20868290)  Gutachten vom ÄD) eine Einschränkung der Leistungsfähigkeit (auf Dauer/nicht auf Dauer) vorliegt:**

Siehe Verfahrensregelungen zur Prüfung der Erwerbsfähigkeit in der WIKI in d.3.

![](_page_28_Picture_0.jpeg)

<span id="page-28-0"></span>![](_page_28_Figure_2.jpeg)

![](_page_28_Figure_3.jpeg)

Falls es sich um eine Kur mit Krankengeldbezug handelt, siehe Fall 2.23 auf Seite 28.

![](_page_29_Picture_0.jpeg)

#### <span id="page-29-0"></span>**2.25 Erwerbsminderungsrente bzw. Arbeitsmarktrente**

![](_page_29_Figure_3.jpeg)

![](_page_29_Figure_4.jpeg)

![](_page_30_Picture_0.jpeg)

#### <span id="page-30-0"></span>**2.26 Mutterschutz und Elternzeit**

![](_page_30_Figure_3.jpeg)

nicht ausdrücklich zur Arbeitsleistung bereit erklären, sind demnach Im FMG.job die beiden Einträge bereits huG dürfen werdende Mütter 6 Wochen vor dem vor:<br>denn, Sie erklären sich ausdrücklich zur Arbeitsleistun<br>itsleistung bereit erklären, sind demnach Im FMG.job<br>bis zu 6 Wochen vor Entbindungstermin zu erstellen!

![](_page_31_Picture_0.jpeg)

#### <span id="page-31-0"></span>**2.27 Abmeldung in Altersrente bzw. Erreichung der Altersgrenze**

![](_page_31_Figure_3.jpeg)

![](_page_32_Picture_0.jpeg)

#### <span id="page-32-0"></span>**2.28 Abmeldung bei Ausreise aus Deutschland zur Arbeitssuche im Ausland (PD U2)**

![](_page_32_Figure_3.jpeg)

PD U2 - Im Verhältnis zu den EWR-Staaten Island, Norwegen, Lichtenstein und zur Schweiz sowie für<br>Drittstaatsangehörige sind die Verordnungen (EWG) Nr. 1408/71 und (EG) 883/04 574/72 und die entsprechenden Vordrucke der<br>Bu Bundesagentur für Arbeit anzuwenden.

![](_page_33_Picture_0.jpeg)

### <span id="page-33-0"></span>**2.29 Wegfall der Hilfebedürftigkeit bei laufendem Bezug**

![](_page_33_Figure_3.jpeg)

![](_page_34_Picture_0.jpeg)

#### <span id="page-34-0"></span>**2.30 Ablehnung nach erstmaliger Antragstellung**

![](_page_34_Figure_3.jpeg)

Die Jobcenter sind verpflichtet, Zeiten der Arbeitslosigkeit ohne Bezug von Arbeitslosengeld II, vom Tag der Antragstellung auf Arbeitslosengeld II bis zum Tag der Ablehnung aufgrund fehlender Hilfebedürftigkeit wegen Einkommen oder Vermögen, sowie Zeiten des Arbeitslosengeld II-Darlehensbezug von Arbeitslosen, zu melden.

![](_page_35_Picture_0.jpeg)

#### <span id="page-35-0"></span>**2.31 Bezug von Sozialhilfe nach dem SGB XII**

![](_page_35_Figure_3.jpeg)